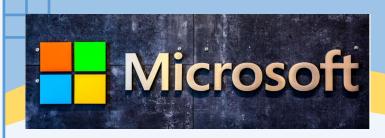

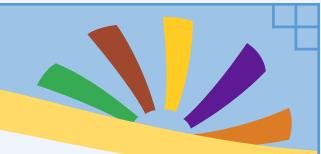

# Getting Started with Microsoft Applications Excel, PowerPoint, Word

Virtual Workshops and Open Labs are offered to ALL MC Students!

### Workshops Excel

January 31
February 5, 8, 15, 20, 21, 26
March 6, 19, 21, 28
April 2, 8, 11, 17, 23, 29
May 8

#### **PowerPoint**

January 29 February 1, 9, 19, 28 March 1, 4, 8, 21, 29 April 1, 4, 12, 17, 19, 22, 25 May 3, 10

#### Word

January 31 February 6, 13, 15, 21, 27 March 5, 7, 20, 27 April 3, 4, 10, 16, 18, 24, 30 May 7

## Open Labs for Microsoft Applications: Access, Excel, PowerPoint, Word

February 2, 5, 7, 12, 20, 28

March 4, 22, 25, 26

April 5, 9, 15, 22, 26

May 1, 6, 8

## **SPRING 2024**

## To Register for Workshops and Open Labs

Registration must occur **three hours** prior to obtain a meeting link.

On the DLC Workshop Registration webpage

- 1. Select a topic under **Select Service**
- 2. Choose your preferred **Date and Time**
- 3. Add your **Details**
- 4. Click on **Book**

SCAN the QR code to access the DLC Workshop Registration webpage

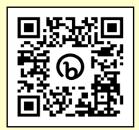

#### Workshop

A DLC staff member teaches you the basics of the following Microsoft applications: Excel, PowerPoint, and Word.

#### Open Lab

Student can get answers to your homework questions related to the fundamental features of the following Microsoft applications: Access, Excel, PowerPoint, and Word.

Digital Learning Center TPSS 240-567-1657 RV 240-567-5156